# **Муниципальный этап Всероссийской олимпиады школьников по ТЕХНОЛОГИИ**

## **Профиль: Информационная безопасность**

## **10-11 классы**

## **Ключ ответов**

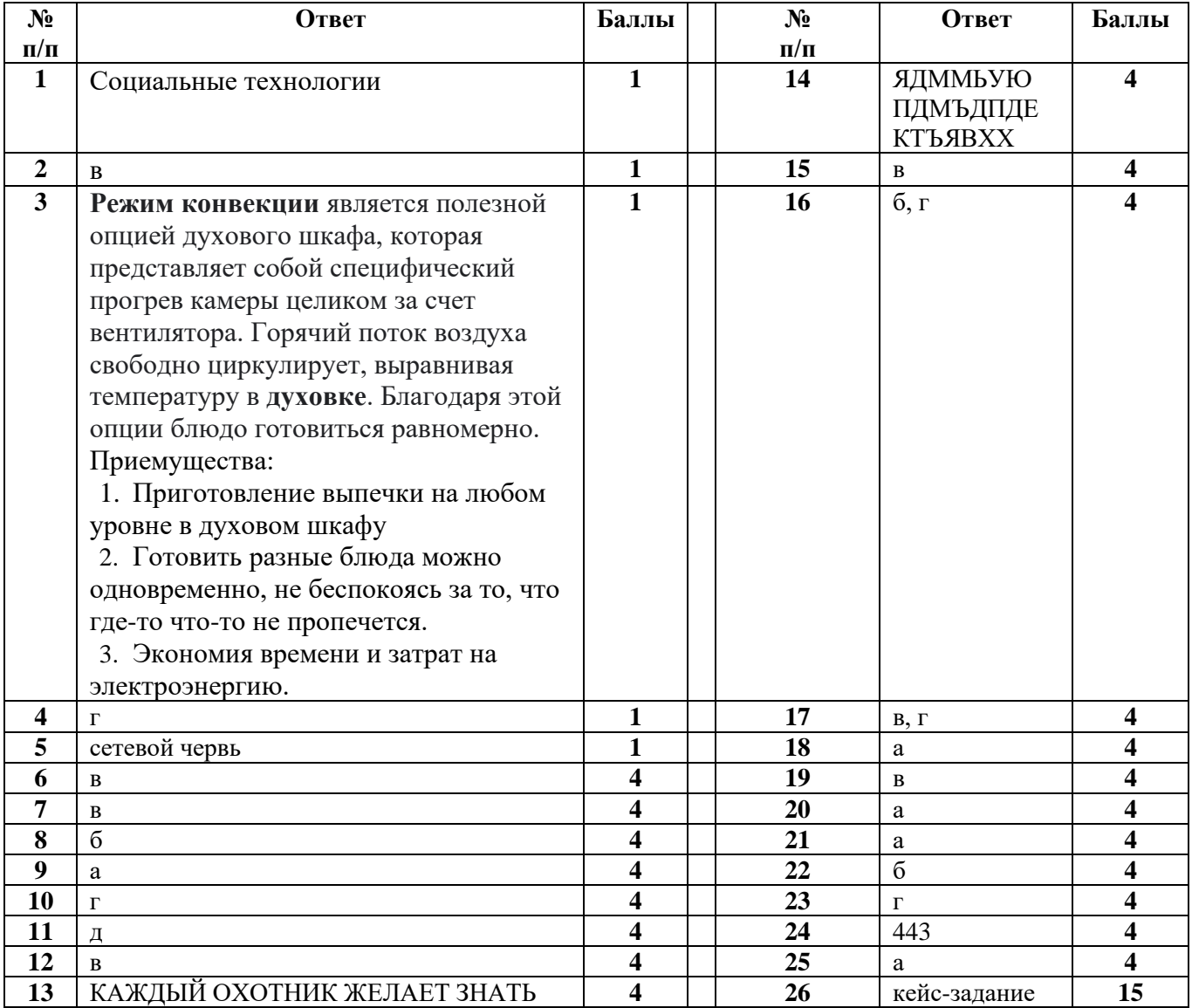

### **Критерии оценивания кейс-задания №26 (15 баллов)**

#### **1. Откуда могли взяться пустые файлы?**

Наиболее вероятный путь их возникновения — загрузка на FTP-сервер. Скорее всего, их загрузил кто-то из пользователей FTP-сервера (не обязательно клиент).

#### **2. Зачем они были загружены?**

Наиболее вероятные причины — любопытство (проверка возможности загружать произвольные файлы), целенаправленное желание заполнить всё свободное место на диске (либо, опять же, из любопытства, либо со злым умыслом).

#### **3. Почему мог перестать работать веб-сервер?**

Веб-приложения могут при работе создавать временные файлы, необходимые для выполнения некоторых задач. Кроме того, если на этом же сервере располагается и база данных сайта, то при нехватке места она не сможет нормально работать, что также приведёт к сбоям в работе сайта.

#### **4. Как предотвратить повторения данной ситуации в дальнейшем?**

Во-первых, следует запретить загрузку файлов от анонимного пользователя (в данном случае это «ftp»). Во-вторых, следует установить ограничение на объём загружаемых файлов, например, путём установки квоты.

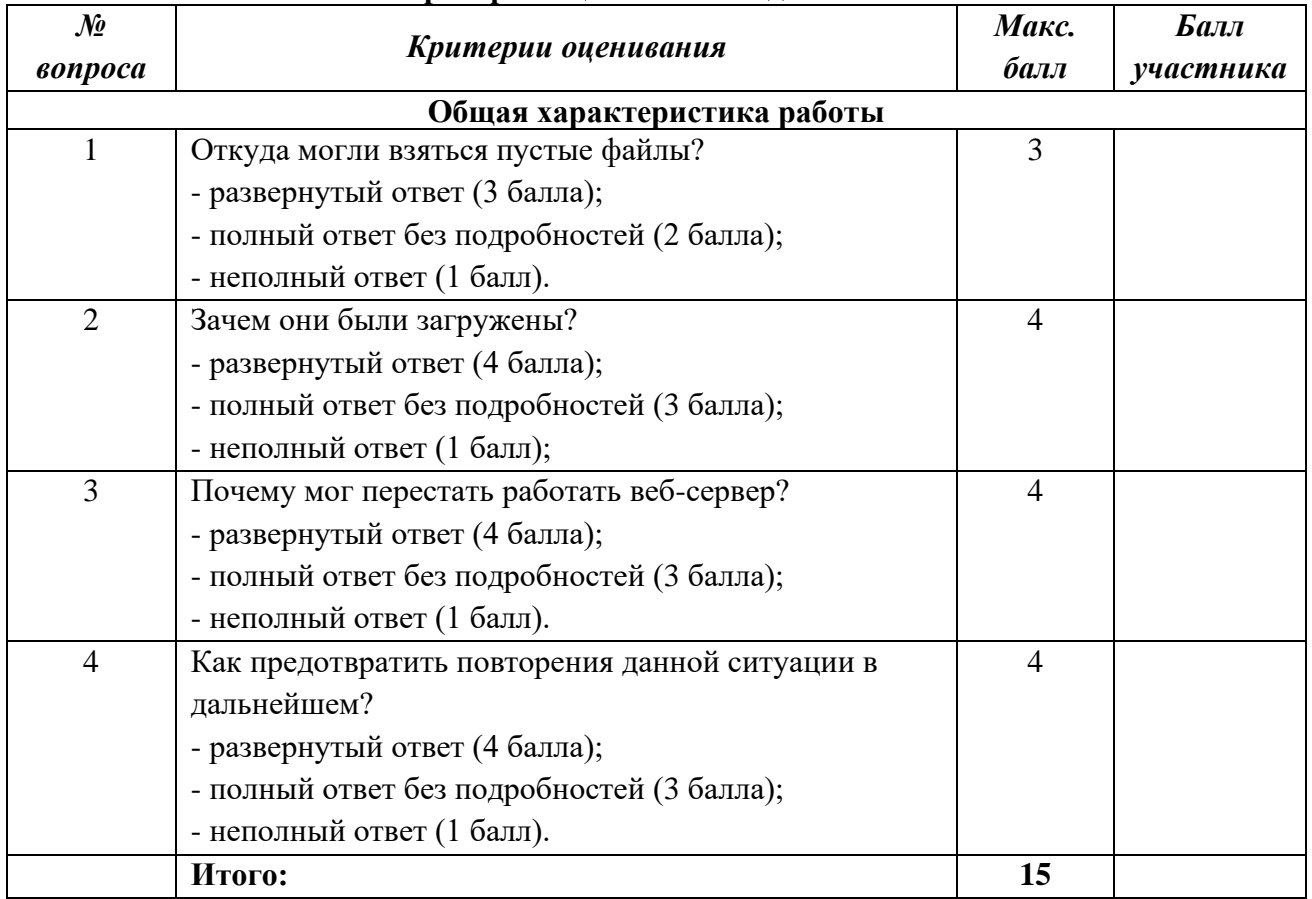

#### **Критерии оценки кейс-задания №26**